## **Table of Contents**

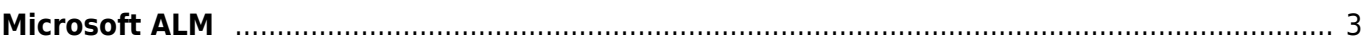

## <span id="page-2-0"></span>**Microsoft ALM**

<https://www.visualstudio.com/en-us/features/app-lifecycle-management-vs.aspx>

[link](https://almbok.com/tag/link?do=showtag&tag=link)

From: <https://almbok.com/>- **ALMBoK.com**

Permanent link: **[https://almbok.com/links/microsoft\\_alm](https://almbok.com/links/microsoft_alm)**

Last update: **2022/08/10 06:30**

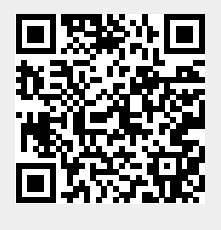